# PRACE INSTYTUTU GEODEZJI I KARTOGRAFII

*2001, tom XLVIII, zeszyt 103* 

*WALDEMAR RUDNICKI* 

# **KONCEPCJA KOMPUTEROWEGO CIENIOWANIA MAP TONALNYCH NA PRZYKŁADZIE MAPY KARKONOSKIEGO PARKU NARODOWEGO**

*ZARYS TREŚCI: W artykule zaprezentowano metodę cieniowania zdjęć lotniczych lub satelitarnych w celu uzyskania efektu ortoskopowego, bez konieczności zmiany orientacji tych obrazów na południową.* 

Wraz ze wzrostem mocy obliczeniowej komputerów pojawiły się nowe możliwości dotyczące cieniowania map. Coraz nowsze generacje kart graficznych wspomagające sprzętowo przetwarzanie obiektów przestrzennych oraz ich teksturowanie zastępują funkcje dostępne do niedawna jedynie w wybranych modelach firmowych stacji graficznych, i to za cenę nie przekraczającą 250 USD.

Zapotrzebowanie na ten typ opracowań kartograficznych ma ścisły związek z pojawieniem się gier komputerowych wykorzystujących wirtualne modele terenu oraz plastyczne postaci z urealnionym obrazem oddającym tekstury, cienie i kształty.

Kartografowie zajmujący się opracowaniem map cieniowanych zaczęli dysponować nowymi narzędziami. Programy służące do cieniowania powstają niejako przy okazji tworzenia aplikacji dla opracowań fotogrametrycznych lub aplikacji CAD–owskich wykorzystywanych w architekturze i geodezji.

W dziedzinie uplastyczniania map polscy kartografowie stosują tradycyjne metody produkcji. Nieliczne osoby zajmujące się tym zagadnieniem nie przygotowały mogącej je zastąpić kadry.

Ciekawą literaturą krajową dla kartografów są opracowania prof. Władysława Pawlaka (Pawlak W. 1979) dotyczące teoretycznych podstaw cieniowania. Teoria cieniowania szkoły szwajcarskiej stworzonej przez Eduarda Imhofa (Imhof E. 1982), opisana w "Cartographic Relief Presentation" powinna stać się obowiązkowym elementem edukacji kartografów. To właśnie szwajcarska maniera tworzenia map nadała kierunek

pracom K. Brasela (Brassel K. 1974), kontynuatora prac P. Yoeli (Yoeli P. 1965/66) w dziedzinie analitycznego cieniowania. Nowe kadry kartografów szwajcarskich, stosujące technologię komputerowego cieniowania, zdobyły laury na ostatniej Konferencji asocjacji kartograficznej w Ottawie (1999 r.) za opracowanie "Multimedialnego atlasu Szwajcarii" (Hurni L., Sieber R. 1998).

Teoria i ogólne zasady tworzenia efektu plastycznego na mapie nie zmieniły się, mimo zamiany metody sporządzania cieniowania (i automatycznego tworzenia rysunku skał – L. Hurni z ETHZ w Zurychu). Mapa uplastyczniona jest i pozostanie realizacją artystycznej wizji kartografa, chociaż ujętej w matematyczne ramy ograniczeń wynikających ze stosowania programów komputerowych.

W ramach prac finansowanych przez Komitet Badań Naukowych opracowano Mapę krajobrazową Karkonoskiego Parku Narodowego w skali 1:50 000 i 1:75 000.

Zgodnie z podstawami teoretycznymi cieniowania zastosowano północno-zachodni kierunek oświetlenia modelu, jednak w celu wykonania obrazu cieni dla form terenowych równoległych do kierunku północno-zachodniego dopuszczono się lokalnych modyfikacji kierunków światła.

W trakcie wykonywania tego projektu rozwiązano problem nurtujący wielu kartografów, którzy swoje opracowania opierali na zdjęciach lotniczych i obrazach satelitarnych. W wyniku prowadzonych badań i wykonanych doświadczeń stwierdzono, że istnieje możliwość uplastycznienia tych danych metodami komputerowymi.

Wspomniane materiały źródłowe są obarczone cieniami wywołanymi oświetleniem słonecznym. Powoduje ono u obserwatora powstawanie efektu pseudoskopowego (polegającego na zapadaniu się szczytów górskich i wznoszeniu dolin). Aby zapobiec temu zjawisku, wielu autorów map zmienia ich orientację, korygując w ten sposób niepożądany efekt. Mapy te są jednak trudniejsze w percepcji, ponieważ przyzwyczajeni jesteśmy do tradycyjnej orientacji północnej. Dzięki opracowanej metodzie, nie będziemy skazani jako wykonawcy i odbiorcy map lotniczych i satelitarnych na wieszanie ich "do góry nogami".

Opracowana metoda polega na usunięciu cieni naturalnych z treści zdjęć, a następnie na dodaniu cieniowania zgodnego z teoretycznym kierunkiem północno-zachodnim, zgodnym z zasadami prawidłowej percepcji modelu przestrzennego.

W trakcie wykonywania mapy krajobrazowej wykorzystano:

- zdjęcia lotnicze w skali 1:30 000 (rys. 1a),
- obrazy satelitarne IRS-1C (panchromatyczny) (rys. 1b),
- SPOT (multispektralny) (rys. 1c).

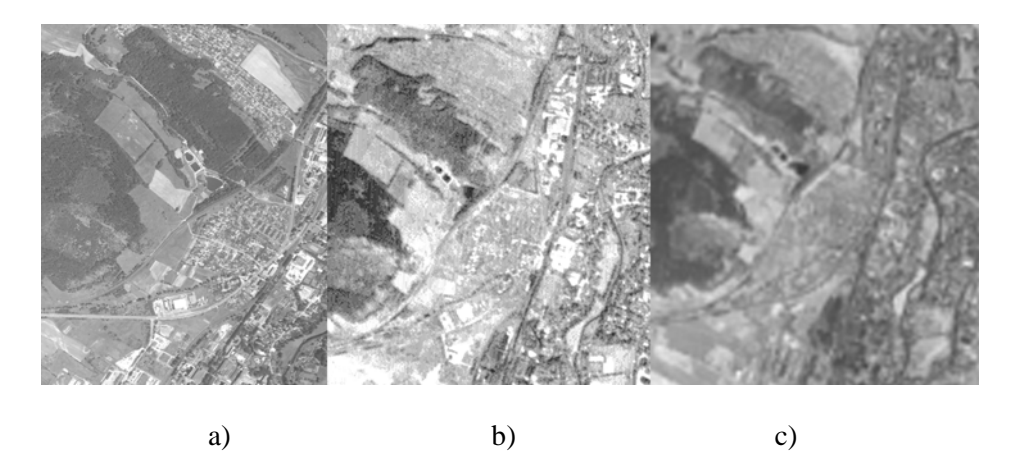

*Rys. 1. Różnice w rozdzielczości terenowej materiałów źródłowych* 

Przygotowano także numeryczny model terenu (NMT) oparty na mapach topograficznych 1:25 000.

Po wykonaniu ortorektyfikacji obrazów satelitarnych IRS 1C, SPOT (4 kanały) oraz zdjęć lotniczych, uzyskaliśmy pełen obraz przyszłej mapy z obszarami o zróżnicowanych kierunkach oświetlenia słonecznego (rozbieżności wynikały z terminu i pory dnia wykonania zdjęć).

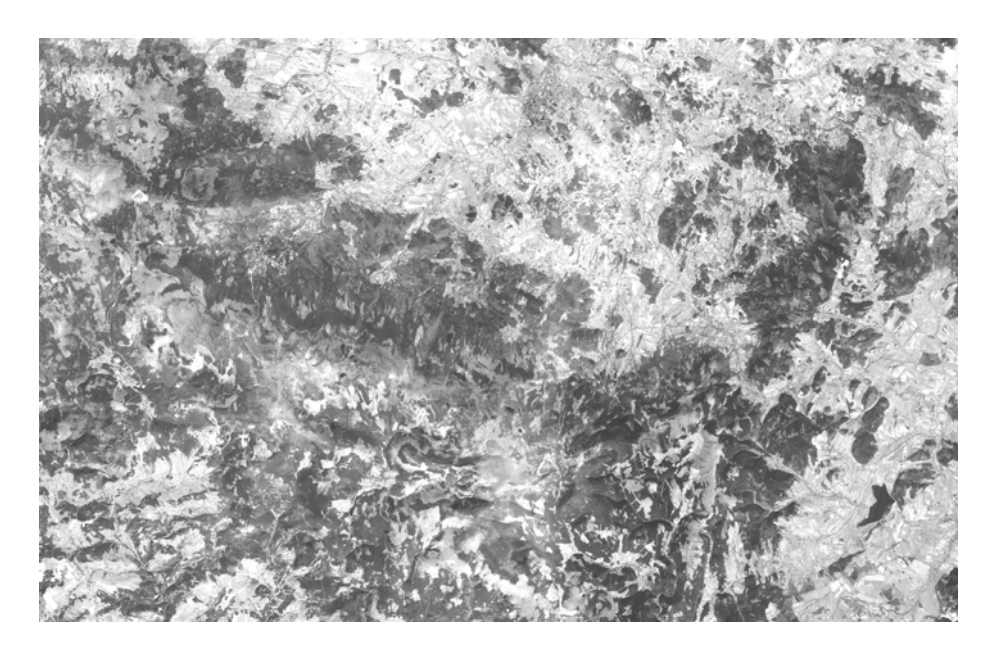

*Rys. 2. Połączony rysunek rastrowy arkusza mapy* 

Następnie dla każdego z fragmentów reprezentujących inny materiał źródłowy wyznaczono linie promieniowania światła.

Na podstawie programów modelowania przestrzennego stworzono modele cieni o kątach różniących się o kąt 180° od wyznaczonych. Cieniowanie to zostało wymaskowane zgodnie z obszarami występowania różnych materiałów źródłowych i połączone w jeden wspólny obraz cieni na całej powierzchni mapy (rys. 3).

Kolejnym etapem opracowania było połączenie obrazu cieni z obrazem zdjęć satelitarnych i lotniczych. Poprzez stosowanie funkcji nakładania obrazów i odpowiedni dobór parametrów przenikania uzyskujemy efekt kompensacji cieni naturalnych z ich sztucznym odpowiednikiem o kierunku zmienionym o 180. Wyrównanie cieni naturalnych następuje poprzez rozjaśnienie wywołane sztucznym oświetleniem zboczy. Także zbocza eksponowane na działanie promieniowania słonecznego poddane są przyciemnieniu w wyniku nałożenia sztucznego modelu cieni. Wartości zmian przyciemnienia i rozjaśnienia są skorelowane z mapą spadków wyznaczoną na podstawie numerycznego modelu terenu.

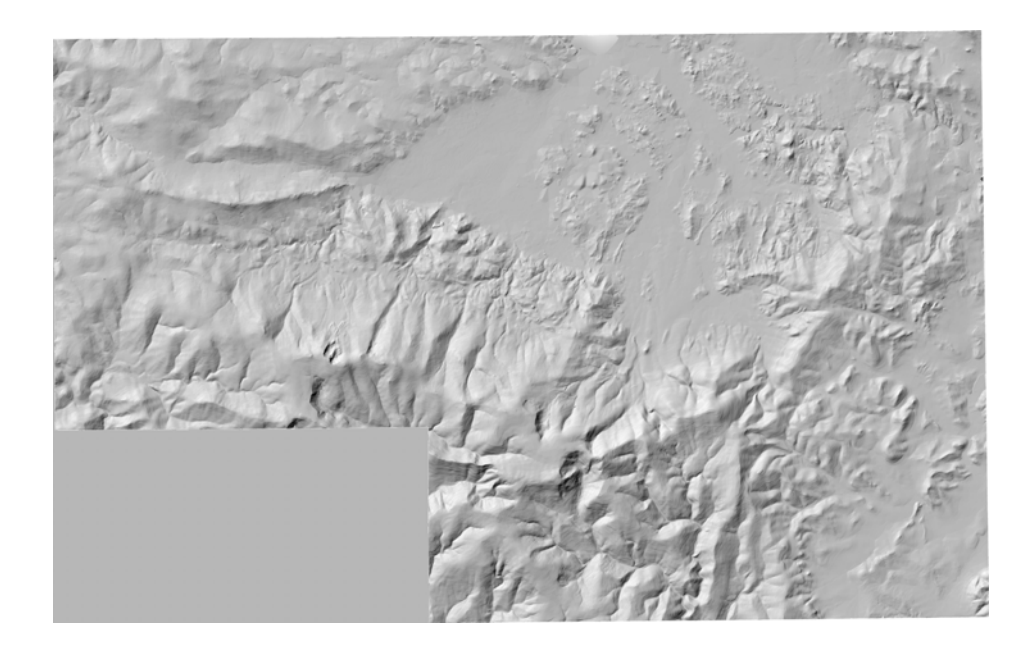

*Rys. 3. Połączony rysunek cieni dla całego arkusza mapy* 

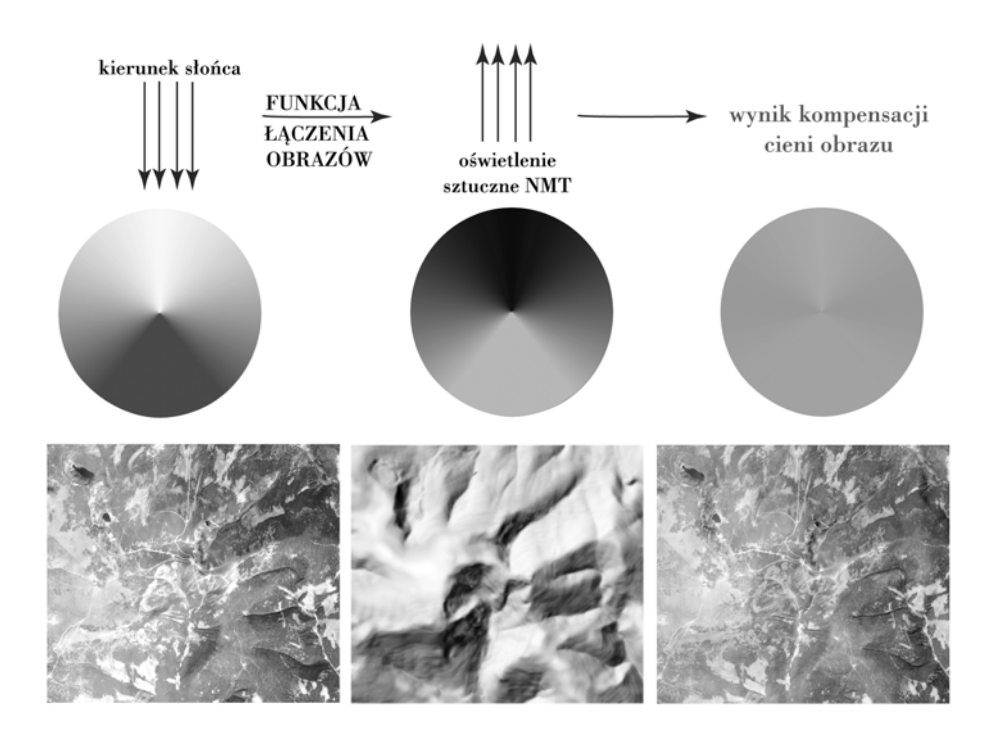

*Rys. 4. Działanie kompensacji w obrazie tonalnym oraz jej praktyczne zastosowanie w obrazie satelitarnym* 

Stosując funkcję typu *overlay* podczas łączenia obrazów tonalnych następują zmiany wartości w obrazie głównym w zależności od odpowiednich wartości tonalnych w warstwie nakładanej, zgodne z zasadą:

- 0-50% szarości tworzy obraz jaśniejszy,
- 50% szarości nie modyfikuje obrazu,
- 50-100% szarości tworzy obraz ciemniejszy.

Użycie korekcji barwnej jest możliwe, wymaga jednak od operatora dobrej znajomości spektrum kolorystycznego i umiejętności operowania barwami dopełniającymi.

Kompensacja barwy będzie niemal pełna jeżeli uda się nam odtworzyć w obrazie nakładanym podobny zakres wartości tonalnych, jak w rysunku głównym. W przeciwnym wypadku efekt ten będzie osłabiony i nie spowoduje usunięcia szkodliwych dla obrazu cieni naturalnych (wywołanych promieniowaniem słonecznym).

Jeżeli posiadamy model terenu dość wiernie odzwierciedlający jego rzeczywiste ukształtowanie, to całkowity efekt "usunięcia" cieni naturalnych jest możliwy do osiągnięcia. Wyjątkiem są obszary zachmurzone występujące na tonalnych materiałach źródłowych, jakimi są zdjęcia lotnicze i obrazy satelitarne. Zachmurzenie może być pełne, możemy wtedy je wykluczyć w procesie edycji obrazu, jednak częstsze jest występowanie zachmurzenia częściowego objawiającego się spadkiem jasności w obrazie tonalnym. Obszary takie wymagają ręcznej korekcji poprzez mnożenie obrazowe.

Jeżeli w obrazie znajdują się obszary zawierające "cienie rzucone", to wymagają one dodatkowego przetworzenia. Korygowanie tego typu cieni będzie tematem kolejnego artykułu, dotyczącego cieniowania map.

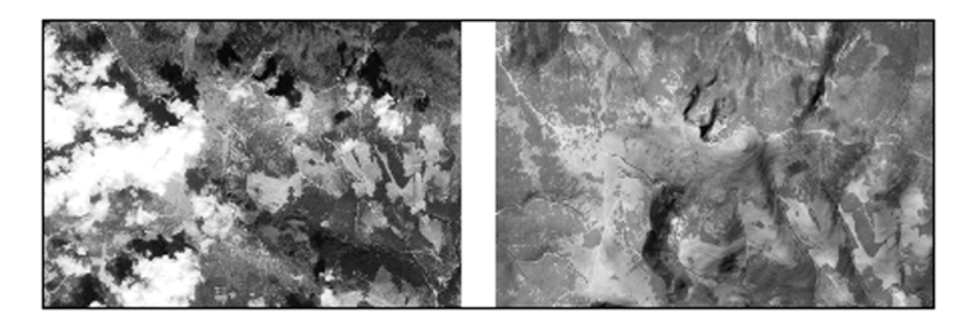

*Rys. 5. Usuniecie obszarów chmur i ich cienia poprzez zastąpienie obrazem o innej rozdzielczości terenowej* 

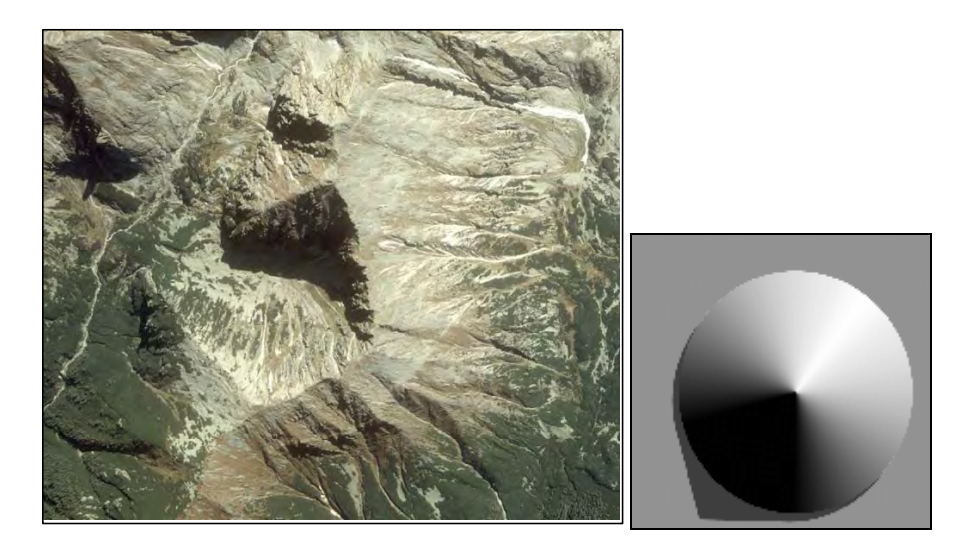

*Rys. 6. "Cień rzucony" przez światło słoneczne oraz wykonany metodami komputerowymi na podstawie modelu stożka* 

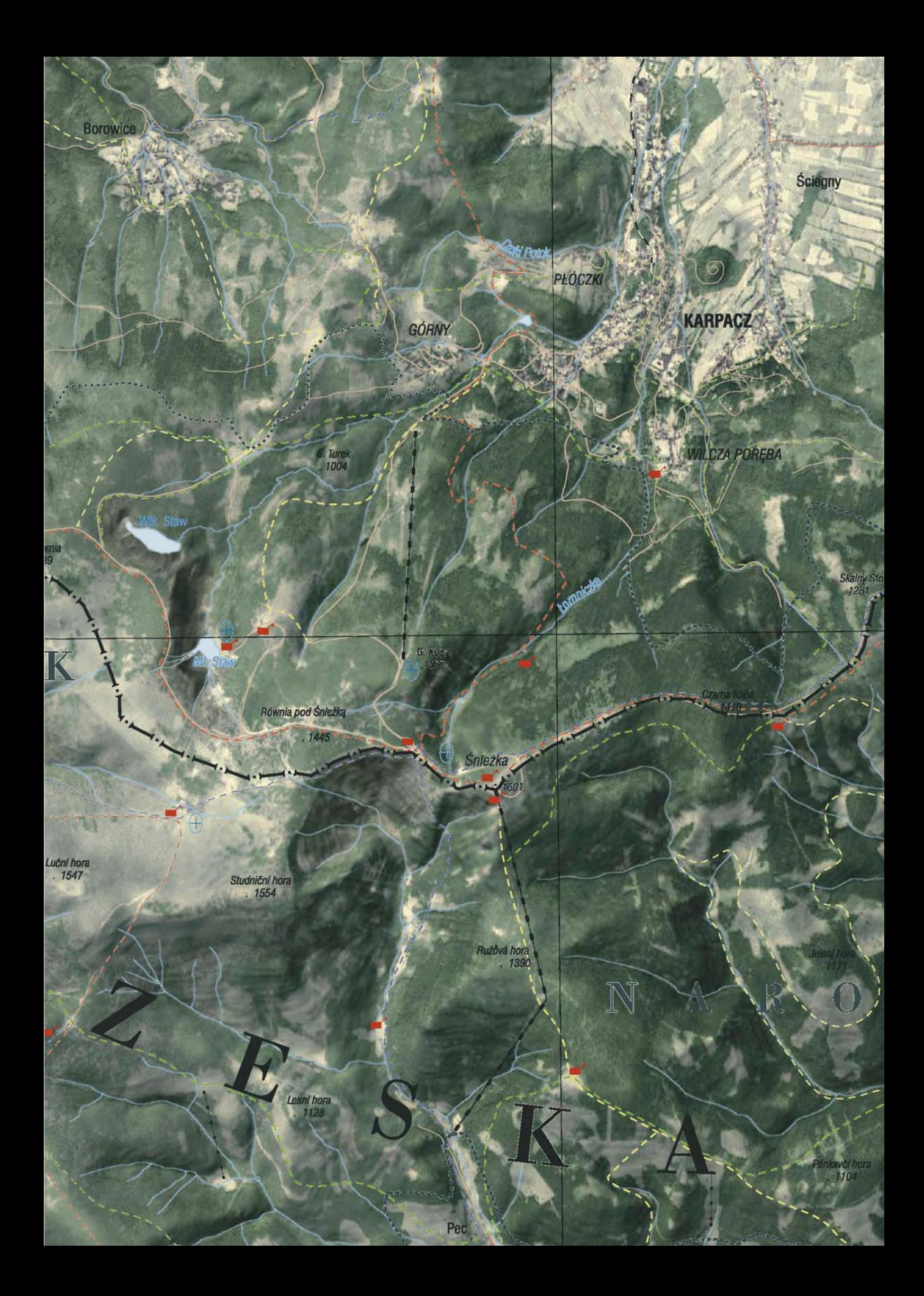

*Rys. 7. Fragment Mapy Krajobrazowej Karkonoskiego Parku Narodowego w skali 1:50 000* 

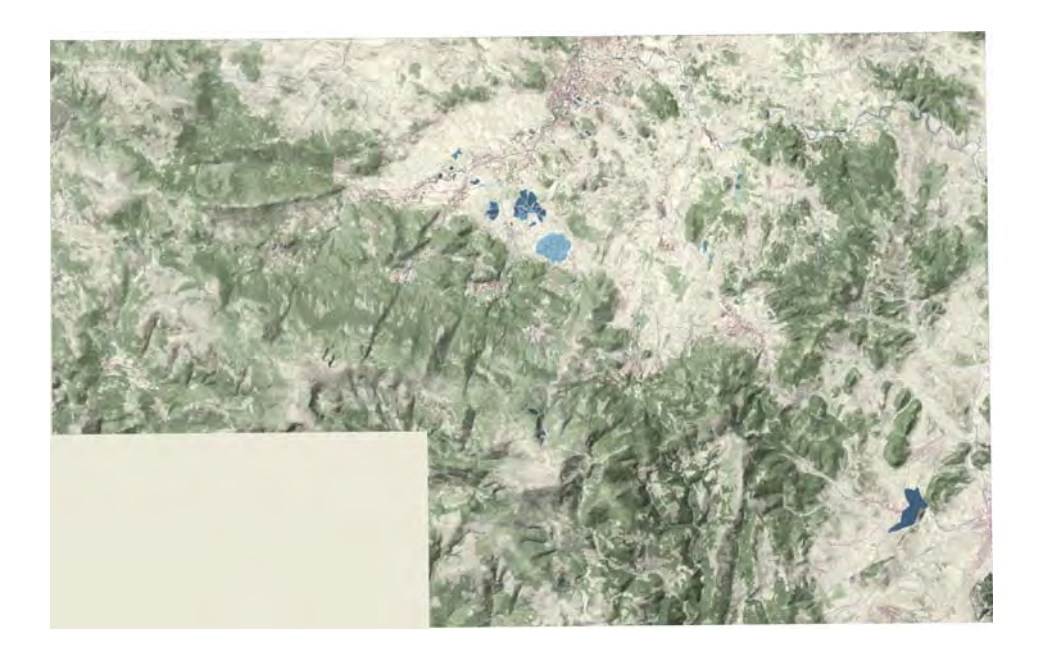

*Rys. 8. Podkolorowany obraz Krajobrazowej mapy Karkonoszy (klasy barw powstały w wyniku klasyfikacji obrazu satelitarnego SPOT) bez elementów kreskowych* 

Ostatnim etapem opracowania jest dodanie cieniowania zgodnego z teoretycznym kierunkiem północno-zachodnim.

Mapa Krajobrazowa Karkonoskiego Parku Narodowego została wzbogacona o następujące elementy treści:

- granice parku narodowego,
- granice parku krajobrazowego,
- informacje o przebiegu szlaków turystycznych,
- schroniska górskie,
- wyciągi narciarskie,
- placówki GOPR,
- nazwy miejscowości,
- nazwy rzek.

### **LITERATURA**

- [1] Brassel K., 1974, *A Model for Automatic Hill-Shading*. The American Cartographer.
- [2] Yoeli P., 1965/1966, *Analytical Hill Shading.* Surveying and Mapping, 25, 26.
- [3] Pawlak W., 1979, *Teoretyczne podstawy cieniowania i ich zastosowanie przy opracowaniu rzeźby terenu na mapach.* Polski Przegląd Kartograficzny, Warszawa.
- [4] Imhof E. 1982, *Cartographic Relief Presentation.*
- [5] Lucas K., Weibel R., 1995, *Assessment and improvement of methods for analitycal hillshading.* Preecedings of 17th International Cartographic Conference, Barcelona.
- [6] Hurni L., Sieber R., 1998, *Multimedialer Atlas der Schweiz.* Vermesung Photogrammetrie Kulturtechnik.

Recenzował: prof. dr hab. inż. Andrzej Makowski

#### *WALDEMAR RUDNICKI*

### CONCEPT OF COMPUTER SHADING OF TONAL MAPS - KARKONOSKI NATIONAL PARK EXAMPLE

### S u m m a r y

Author discusses in the article method of shading maps, which are prepared on the basis of aerial and satellite photographs. Results of the research works allow for minimising pseudoscopic effect observed on aerial and satellite photographs, which are taken in sunlight on northern hemisphere.

The method is based on using DTM to generate artificial shadows, which have opposite direction in relation to natural shadows produced by sunlight. As a result of applying function of image merging a map of artificial shadows makes correction to the tonal range of photographs. Function, which is applied for correction, retains mid-tones, makes image brighter in lighter parts of shadow map and makes it darker in areas, which have lower density than mean tonal values. This stage enables to eliminate almost totally pseudoscopic effect. The described method does not allow for removing natural shadows, where their contrast is too high.

In order to ensure proper interpretation of aerial and satellite photographs, the added shadows conform to the rules of correct perception of spatial model.

On the basis of the presented method the Landscape Map of Karkonoski National Park has been prepared (compiled from aerial

photographs at the scale of 1:30 000, as well as IRS IC and SPOT satellite images). The map was created in two scales: 1:50 000 and 1:75 000. The method was also successfully applied for large-scale maps.

Translation: Zbigniew Bochenek

#### *ВАЛЬДЕМАР РУДНИЦКИ*

## КОНЦЕПЦИЯ КОМПЬЮТЕРНОЙ ОТМЫВКИ ТОНАЛЬНЫХ КАРТ НА ПРИМЕРЕ КАРТЫ КАРКОНОШСКОГО НАЦИОНАЛЬНОГО ПАРКА

#### Р е з ю м е

Статья касается разработки способа отмывки карт, разрабатываемых на основе аэро- и космических снимков. Результаты проводимых исследований разрешают сводить к минимуму псевдоскопический эффект, наблюдаемый на аэро- и космических снимках, выполняемых в солнечном свете в северном полушарии.

Метод опирается на использовании Цифровой модели местности с целью генерирования искусственных теней с направлением, отличающимся на 180 от натуральных теней, вызванных солнечным освещением. В результате применения функции образного соединения карта искусственных теней исправляет тональное изображение снимков. Функция, которая применяется для корректирования, сохраняет средние величины тонов, освещает тональное изображение снимков в более светлых пространствах карты с отмывкой и вызывает потемнение в пространствах с низшими от средних тональными величинами. Этот метод даёт возможность почти целиком исключить псевдоскопический эффект. Описанный метод не разрешает устранить натуральные тени на пространствах бросаемых теней с большим контрастом.

С целью обеспечения правильного чтения аэро- и космических снимков добавляем тени согласно с принципами правильной перцепции пространственной модели.

Опираясь на представленный метод, была составлена Ландшафтная карта Карконошского национального парка (базирующаяся на аэрофотоснимках в масштабе 1:30 000, спутниковых изображениях IRS IC и SPOT) в масштабах 1:50 000 и 1:75 000. Этот метод применён также с положительным результатом для крупномасштабных разработок.

Перевод: Роза Толстикова